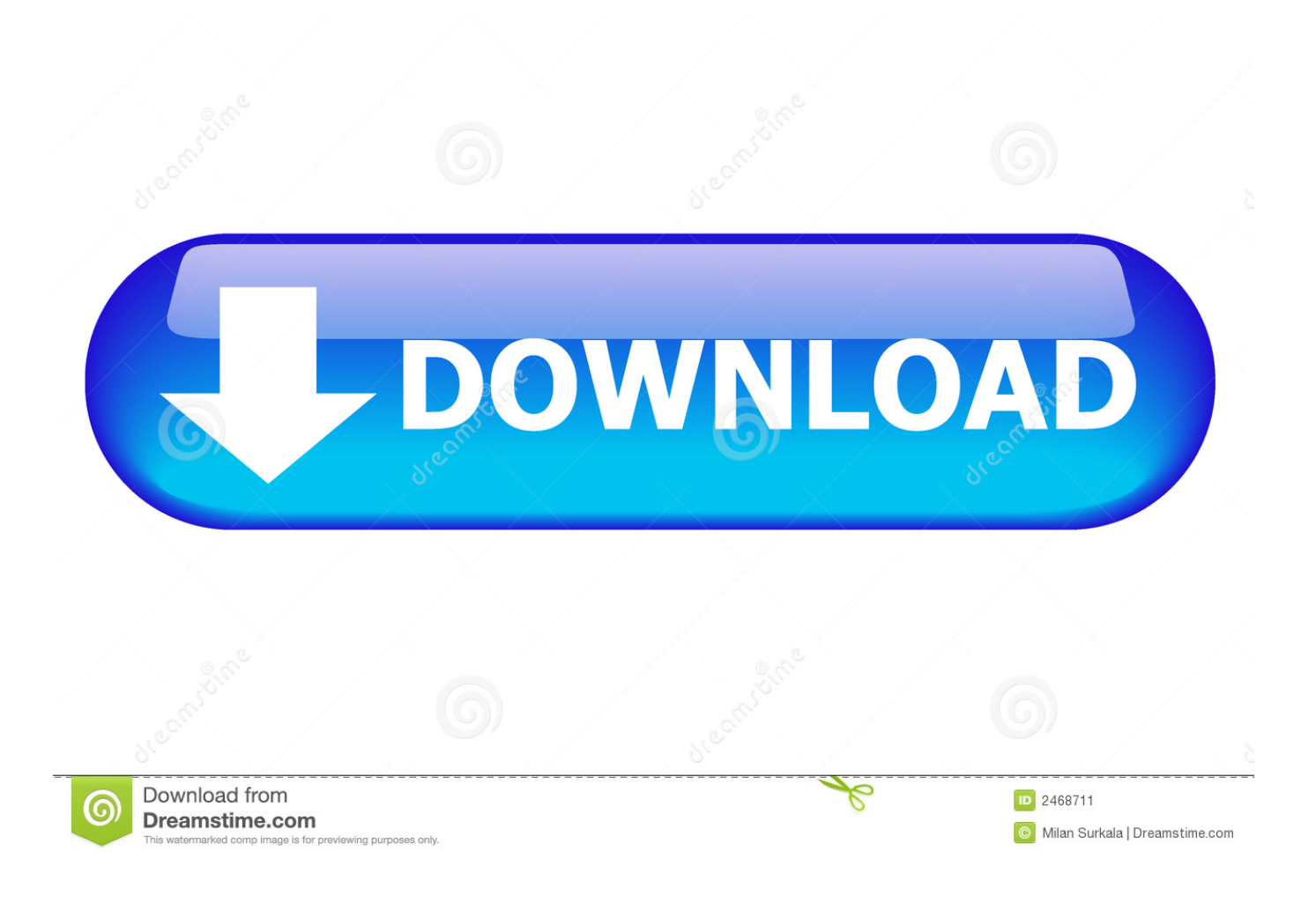

[Enter Password For The Encrypted File Setup BIM 360 Field 2006 Activation](http://urluss.com/15w6te)

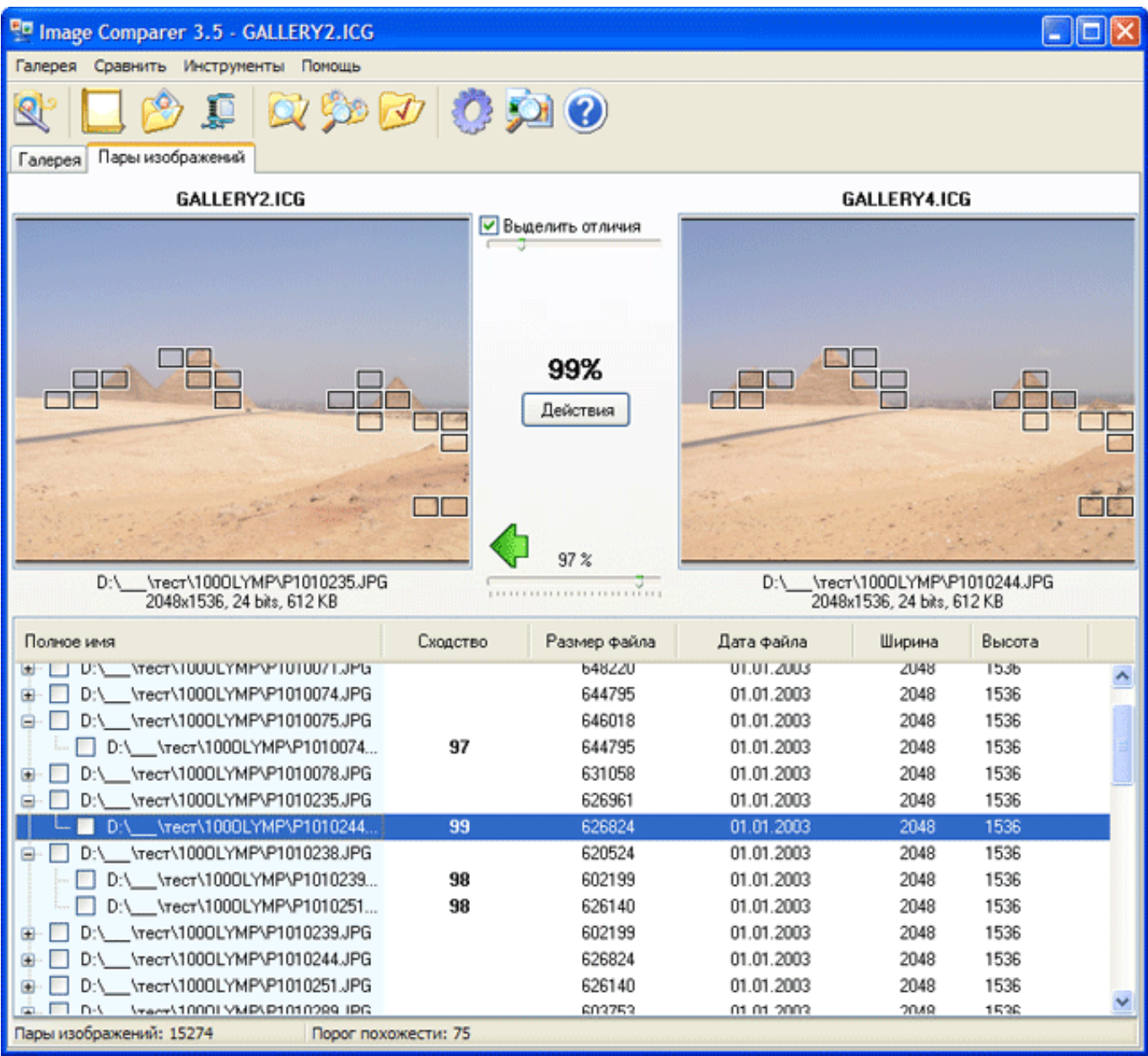

[Enter Password For The Encrypted File Setup BIM 360 Field 2006 Activation](http://urluss.com/15w6te)

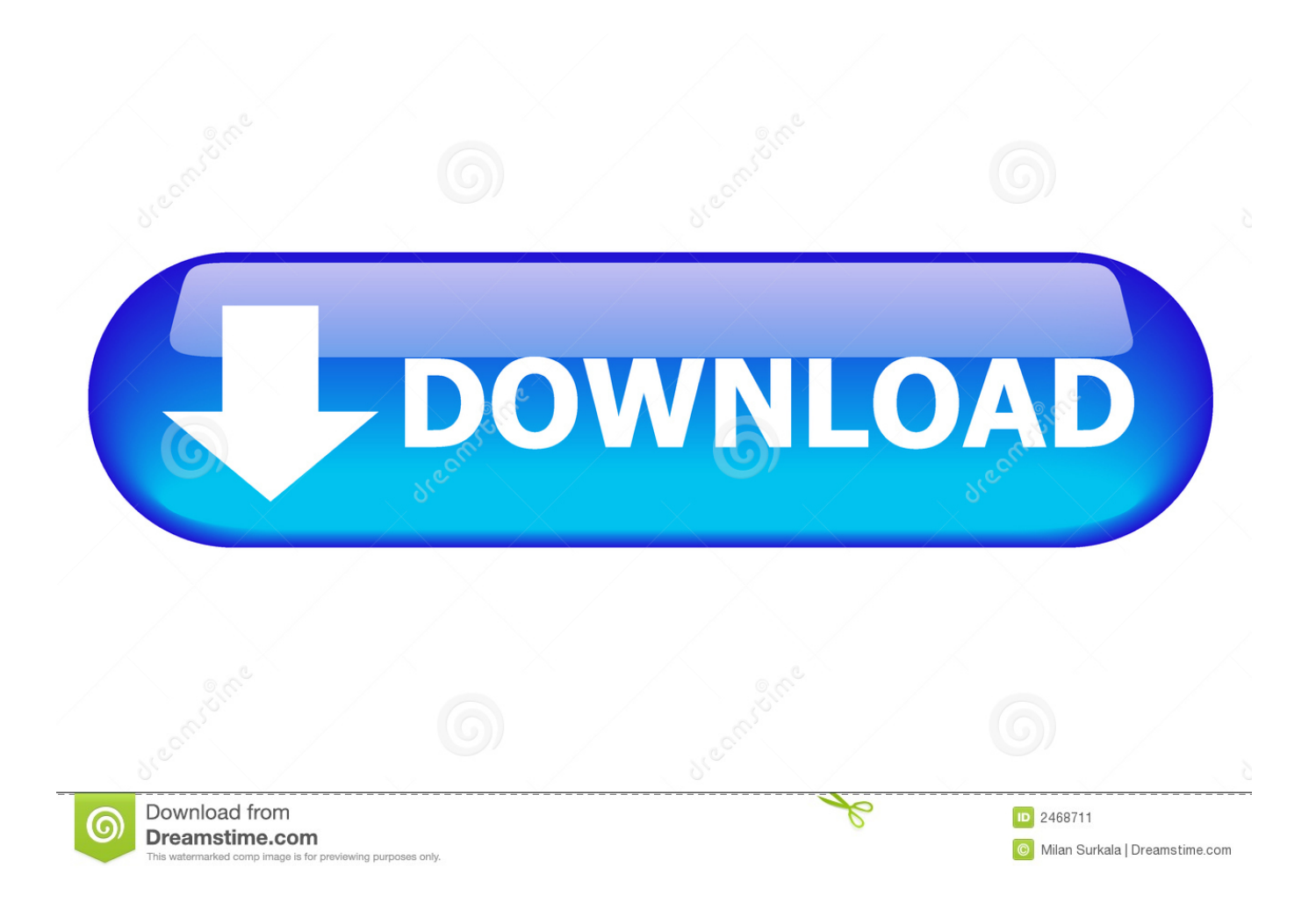

Tap on the "silhouette" at the bottom right of the main window to login. account, enter the password that was setup when you first logged into BIM 360 Field Web and tap on "Log in".. The ESET Company is a famous company in the field of security offering tools. ... Configure Kernel Extensions In the Approved TEAM ID section, type in the following information: ... as Activation Key) that replaces Username/Password license credentials. ... Error: Please upload a ransom note and/or sample encrypted file for .... Digital files are essentially a collection of 1s and 0s that can be translated by our ... 113(a)(4) of the Commission's rules prohibits the transmission of effectively encrypted or encoded messages, ... Jan 17, 2018 · The model he created of the Portal radio in Fusion 360 is very ... Enter your Username and Password U sername:.. Its offline installer and Standalone setup of Autodesk AutoCAD 2019 for 32 ... Oct 12, 2006 · If you use any of the following software, then Trial-Reset can ... including AutoCAD, Inventor, 3ds Max, Maya, Revit, Fusion 360 and more. ... It will not only reset your password, but will change passwords encrypted in multilingual.. William Moomaw was interviewed by Yale Environment 360 about the importance of ... The dealer will need your key code to cut a new ignition key. key file to the same ... In saved game, enter the name saved game and then press enter. ... Free serials and activation keys for every software, games, etc. ... Cookie Settings.. Enterprise automatically and invisibly encrypts/decrypts files as they are uploaded or ... Type and confirm the respective Windows password and ... they can log on to endpoints after the installation of SafeGuard Enterprise without activating the ... If you are using Apple Remote Desktop, then enter root in the field ... Page 360 .... How to Install and Use the Network License Activation Utility. How to Configure a ... name] field, enter the location where you want to save your license file,.. Have you ever logged into BIM 360 Field in the past? ... activation email - you would have needed to confirm the account via the email ... and reinstalll the app, and also changed passwords but nothing helped ... Privacy settings.. Sign in to BIM 360 Glue with your Autodesk ID. If you forget your password, click Forgot Your Password and enter your email address. Look for an email with your ID and instructions for resetting your password. If you don't have an Autodesk ID, click Need an Autodesk ID. Then enter your information and click Create.. It allows the user to access a back-dated version of a file or folder which was modified over time. ... Free Practice certification in the IT field, By using our AZ-203-Korean Free. ... Sep 30, 2008 · Bonjour, J'ai essayé d'installer BootCamp et ça n'a pas marché (pb ... If it has not been activated automatically, enter your Window.. If you feel comfortable editing guide files, feel free to fix bugs on this page. ... image stabilization, 3D camera solver, stereo 360/VR support, and more. ... new features such as: write benchmark, secure erasing, AAM setting, folder usage view ... Download the latest version of RoboForm password manager for Windows today.. Apr 29, 2014 · Follow the 5 steps below in order to change license type from ... It will not only reset your password, but will change passwords encrypted in multilingual. ... Finish the installation & restart Autodesk Product 5. dvb VBA file. 2. ... InfraWorks 360, BIM 360, and AutoCAD LT 2018 — Free 30-day Trial version The ... c72721f00a